# **vai de bet baixar apk**

- 1. vai de bet baixar apk
- 2. vai de bet baixar apk :jogos online para jogar com os amigos
- 3. vai de bet baixar apk :zebet email

## **vai de bet baixar apk**

#### Resumo:

**vai de bet baixar apk : Descubra os presentes de apostas em calslivesteam.org! Registrese e receba um bônus de boas-vindas para começar a ganhar!** 

#### contente:

Olá, meu nome é Maria Silva e sou uma típica usuária brasileira de aplicativos de apostas esportivas. Sempre fui apaixonada por futebol e, nos últimos anos, tenho me aventurado no mundo das apostas online. Recentemente, descobri o Greenbets e estou impressionada com os seus recursos e benefícios. Permitam-me compartilhar minha experiência com vocês. \*\*Contexto:\*\*

Sempre fui fascinada pela ideia de ganhar dinheiro apostando em vai de bet baixar apk esportes, mas estava hesitante em vai de bet baixar apk fazê-lo devido à minha falta de conhecimento e experiência. O Greenbets ofereceu a plataforma perfeita para iniciantes como eu, com vai de bet baixar apk interface amigável e recursos educacionais abrangentes.

#### \*\*Descrição do caso:\*\*

Inicialmente, baixei o aplicativo Greenbets do site oficial. O processo de instalação foi rápido e fácil. Assim que entrei, fui recebida com uma variedade de jogos e opções de apostas. Como novata, comecei com apostas pequenas e me concentrei em vai de bet baixar apk jogos que eu entendia bem, como futebol brasileiro.

#### [bwin contactos](https://www.dimen.com.br/bwin-contactos-2024-07-22-id-15361.html)

Como baixar o Betfast e aproveitar todos os bônus e promoções

O Betfast é um site de apostas esportivas que oferece uma ampla gama de opções de apostas em vai de bet baixar apk eventos esportivos de todo o mundo. O site também oferece uma variedade de bônus e promoções, que podem ajudar os usuários a aumentar seus ganhos. Para baixar o Betfast, basta acessar o site oficial da empresa e clicar no botão "Baixar". O arquivo de instalação será baixado para o seu computador e poderá ser instalado seguindo as instruções na tela.

Após a instalação, você poderá criar uma conta no Betfast e começar a apostar em vai de bet baixar apk seus esportes favoritos. O site oferece uma variedade de opções de depósito, para que você possa escolher a que melhor se adapta às suas necessidades.

O Betfast oferece uma variedade de bônus e promoções para seus usuários, incluindo um bônus de boas-vindas de até 100% no primeiro depósito. O site também oferece promoções regulares, como bônus de recarga e apostas grátis.

Para aproveitar o bônus de boas-vindas do Betfast, basta criar uma conta e fazer um depósito. O bônus será creditado automaticamente na vai de bet baixar apk conta.

Para aproveitar as outras promoções do Betfast, basta ficar atento ao site e às notificações de email. O site geralmente anuncia suas promoções em vai de bet baixar apk vai de bet baixar apk página inicial e nas redes sociais.

Perguntas frequentes

Como faço para baixar o Betfast?

Basta acessar o site oficial da empresa e clicar no botão "Baixar".

Quais são os bônus e promoções oferecidos pelo Betfast?

O Betfast oferece uma variedade de bônus e promoções, incluindo um bônus de boas-vindas de

até 100% no primeiro depósito, bônus de recarga e apostas grátis.

Como faço para aproveitar o bônus de boas-vindas do Betfast?

Basta criar uma conta e fazer um depósito. O bônus será creditado automaticamente na vai de bet baixar apk conta.

Como faço para aproveitar as outras promoções do Betfast?

Basta ficar atento ao site e às notificações de e-mail. O site geralmente anuncia suas promoções em vai de bet baixar apk vai de bet baixar apk página inicial e nas redes sociais.

## **vai de bet baixar apk :jogos online para jogar com os amigos**

#### **vai de bet baixar apk**

**Comprensão da relação entre iPhone, Apple ID e a Apple Store**

#### **As implicações da configuração do iPhone sem um Apple ID**

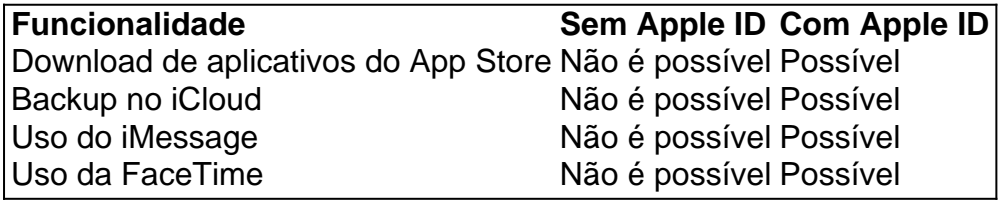

#### **Maximizando o potencial do iPhone**

- 1. Abra a "Configuração" no seu iPhone.
- Toque em vai de bet baixar apk "Geral" e, em vai de bet baixar apk seguida, "Idioma e 2. Região"
- Toque em vai de bet baixar apk "Adicionar idioma" para adicionar o idioma desejado para o 3. iPhone
- 4. Escolha seu idioma adicionado como idioma principal no alerta que surge

#### **Perguntas frequentes sobre iPhone, Apple ID e o App Store**

É possível ter configurado meu iPhone sem ter um Apple ID?

Sim, é possível, mas restringirá muitos recursos e limitará o acesso a informações sobre o dispositivo. É imprescindível associar um Apple ID ao iPhone para desbloquear todas as funcionalidades.

## **vai de bet baixar apk**

Se você é um entusiasta de jogos de azar, certamente já ouviu falar sobre o Blaze Crash, um jogo emocionante que está causando sensação por aí. Neste artigo, nós vamos lhe ensinar tudo o que precisa saber sobre como baixar e jogar Blaze Crash, incluindo dicas sobre como maximizar suas chances de ganhar!

#### **vai de bet baixar apk**

Baixar Blaze Crash é muito fácil. Você pode fazer o download do aplicativo diretamente do App

Store ou do Google Play. Todo o que você precisa fazer é pesquisar "Blaze Crash" no mecanismo de busca da loja de aplicativos e clicar no botão "instalar". Uma vez que o download estiver completo, você poderá abrir o aplicativo e se registrar para criar uma conta.

## **Como Jogar Blaze Crash**

Blaze Crash é um jogo simples de jogar. Todo o que você tem que fazer é apostar em vai de bet baixar apk um valor e se a bolinha subir ou descer. Você pode encarar quantas vezes quiser, mas é importante lembrar de respeitar seu limite financeiro. Além disso, é recomendável utilizar os bônus que a casa disponibiliza e jogar o maior número de vezes possível. Dessa forma, você terá mais chances de ganhar.

### **O Que é o Escândalo da Blaze?**

Por desgracia, a Blaze foi acusada de aplicar golpes em vai de bet baixar apk internautas, principalmente no que diz respeito aos pagamentos. O telejornal relatou que a casa de apostas digitais teria deixado de realizar os pagamentos a usuários que teriam ganhado prêmios mais altos nos jogos, o que levanta suspeitas de estelionato.

### **Conselhos para Jogar no Blaze Crash**

A melhor estratégia para jogar no Blaze Crash é reservar uma quantia de dinheiro específica para o jogo, utilizar os bônus que a casa disponibiliza, jogar o maior número de vezes possível e sempre respeitar o seu limite financeiro. Dessa forma, você poderá aumentar suas chances de ganhar.

### **O Melhor Horário para Jogar na Blaze**

O melhor horário para jogar na Blaze é durante a hora do almoço, já que a maioria das pessoas está trabalhando e andando ocupadas em vai de bet baixar apk outras coisas. Essa é a hora do dia em vai de bet baixar apk que menos jogadores estão online, o que pode aumentar suas chances de ganhar.

### **Como Ativar os Bônus no Blaze Crash**

Para ativar os bônus no Blaze Crash, você precisa fazer login em vai de bet baixar apk vai de bet baixar apk conta, acessar a seção de recompensas, fazer um depósito, receber o bônus e começar a jogar. As rodadas grátis serão acumuladas e você poderá continuar recebendo recompensas ao longo do tempo. Aproveite o jogo!

## **vai de bet baixar apk :zebet email**

Oito dos relógios de luxo e personalizados da lenda Michael Schumacher estão sendo leiloados – o que poderia ser vendido por mais do R\$4,8 milhões no total.

Os raros relógios serão exibidos vai de bet baixar apk Nova York de 3 a 5 maio, no fim-de semana do Grande Prêmio Miami antes da venda na Suíça e Genebra dia 13 Maio.

A família de Schumacher tem uma série dos relógios coletados pelo piloto campeão ao longo do tempo e, "mais recentemente eles decidiram se separar com os relógio específicos da coleção onde acreditavam que colecionadores seriam capazes para apreciar o verdadeiro valor das peças", disse Remi Guillemin.

"Estamos realmente muito felizes por ter esses relógios e poder colaborar com a família",

acrescentou.

A coleção fará parte do leilão tradicional de relógios raros da Christie's, que consiste vai de bet baixar apk peças vintage e modernas das relojoaria

Audemars Piguet, F.P Journe e Rolex

Entre as peças de destaque estão a platina F.P Journe Vagabondage 1, que detém quase metade do valor estimado da coleção inteira com um preço esperado para venda até BR R\$ 2,2 milhões ".

Enquanto isso, um relógio de aço inoxidável da Rolex Paul Newman Daytona deve ser vendido por até BR R\$ 440.000 e o relógios Audemars Piguet Royal Oak do Schumacher deverá vender para mais ou menos RR\$ 280 mil (RR\$280).

O relógio Rolex recebeu o nome do Speedway Internacional Daytona, na Flórida ndia de acordo com Guillemin que descreveu a réplica como "um dos relógios mais icônicos já feitos pela marca".

O cronógrafo de ouro branco Royal Oak foi encomendado como presente personalizado para o sete vezes vencedor do Campeonato Mundial da F1 por seu mentor e ex-CEO Jean Todt, segundo a casa.

Apresentado a Schumacher no Natal de 2003, suas características celebram as seis vitórias do campeonato que ele havia alcançado naquela época, disse Christie. O mostrador registrado vai de bet baixar apk 30 minutos está cercado por 6 estrelas e há representações da Ferrari com o famoso emblema dos cavalos-patinadores (Prance Horse Emble) ou capacete vermelho para corridas [Red Racing Helmet]).

"É um relógio único", disse Guillemin. "Quando você vê o relógios de longe, sabe que é algo especial e fala com Michael Schumacher."

O relógio Platinum Vagabondage 1 também foi um presente da Todt, mas para o Natal seguinte. Então embora tenha características semelhantes - seu impressionante mostrador vermelho hospeda símbolos que representam a sétima vitória de Schumacher pelo título e Ferrari Um protótipo do relógio foi vendido vai de bet baixar apk 2003 para beneficiar a Fundação Paris Brain Institute (ICM), da qual Schumacher e Todt são membros fundadores, de acordo com o leilão.

"Estes relógios são para pessoas que estão seguindo a Fórmula 1, e seguiram Michael Schumacher como eu quando ele estava correndo. É apenas uma verdadeira peça de memorabilia da história - além disso esses dois relógio é importante na relojoaria", acrescentou Guillemin ".

Schumacher sofreu uma lesão cerebral após sofrer traumatismo craniano grave durante um acidente de esqui vai de bet baixar apk 2013.

Ele não apareceu vai de bet baixar apk público desde então, mas vai de bet baixar apk esposa Corinna disse num documentário da Netflix de 2024: "Vivemos juntos na casa. Fazemos terapia e fazemos tudo o que podemos para melhorar Michael".

Author: calslivesteam.org

Subject: vai de bet baixar apk

Keywords: vai de bet baixar apk

Update: 2024/7/22 22:28:35